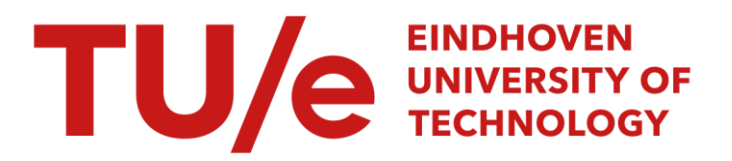

# A general purpose two-dimensional meshgenerator

### Citation for published version (APA):

Beukering, van, L. H. T. M., Schoofs, A. J. G., & Sluiter, M. L. C. (1979). A general purpose two-dimensional meshgenerator. Advances in Engineering Software, 1(3), 131-136.

Document status and date: Published: 01/01/1979

#### Document Version:

Publisher's PDF, also known as Version of Record (includes final page, issue and volume numbers)

#### Please check the document version of this publication:

• A submitted manuscript is the version of the article upon submission and before peer-review. There can be important differences between the submitted version and the official published version of record. People interested in the research are advised to contact the author for the final version of the publication, or visit the DOI to the publisher's website.

• The final author version and the galley proof are versions of the publication after peer review.

• The final published version features the final layout of the paper including the volume, issue and page numbers.

[Link to publication](https://research.tue.nl/en/publications/073f0185-dd71-45dc-8351-020370f730c3)

#### General rights

Copyright and moral rights for the publications made accessible in the public portal are retained by the authors and/or other copyright owners and it is a condition of accessing publications that users recognise and abide by the legal requirements associated with these rights.

- Users may download and print one copy of any publication from the public portal for the purpose of private study or research.
- You may not further distribute the material or use it for any profit-making activity or commercial gain
- You may freely distribute the URL identifying the publication in the public portal.

If the publication is distributed under the terms of Article 25fa of the Dutch Copyright Act, indicated by the "Taverne" license above, please follow below link for the End User Agreement:

www.tue.nl/taverne

**Take down policy**<br>If you believe that this document breaches copyright please contact us at:

openaccess@tue.nl

providing details and we will investigate your claim.

## **A general purpose two-dimensional mesh generator\***

A. J. G. SCHOOFS, L. H. Th. M. VAN BEUKERING and M. L. C. SLUITER *Department of Mechanical Engineering, Eindhoven University of Technology, The Netherlands* 

#### INTRODUCTION

Composing and checking input for finite element programs is very labour intensive; this is particularly true for the division of the area to be studied into elements. In the past many programs, called mesh generators, have been developed in order to automate this job. A survey of these programs is given by Buell and Bush<sup>1</sup>. This paper deals with a mesh generator for two-dimensional areas; the principal characteristics of this mesh generator, named TRIQUAMESH, are: (1) a user-oriented input language with debugging aid is provided; the user will only have to supply simple composable input data; (2) both single and multiple coherent two-dimensional areas with complex geometry can be divided into triangular and/or quadrilateral elements; (3) easy specification of the magnitude of the elements; (4) substructuring facilities have been incorporated; (5) the shape of the generated elements is optimized; (6) the mesh generator has some possibilities to reduce the bandwidth of the assembled structural matrices; (7) the output of the mesh generator can be used directly as a part of the input for three finite element programs, including ASKA and MARC.

After introduction of some basic concepts, the method used in TRIQUAMESH will be dealt with. Afterwards the use and possibilities of TRIQUAMESH will be illustrated by means of some examples.

#### BASIC CONCEPTS

The area to be divided G can be divided into *ns* subareas  $G_1$ , ...,  $G_{ns}$  in order to specify element and material properties and to define the substructuring of the area G. It is demanded that subareas are simple coherent; n-fold coherent areas can be made simple coherent by making at least  $n-1$  cuts. The contour of an area G is C, subarea  $G_s$ has  $C_s$  as contour and the overall contour of all subareas is  $C^*$  (Fig. 1).

In  $\overline{G}$  a number of so-called basis points is fixed, by means of numbers and coordinates. These points will supply a basis for the geometrical description of contour

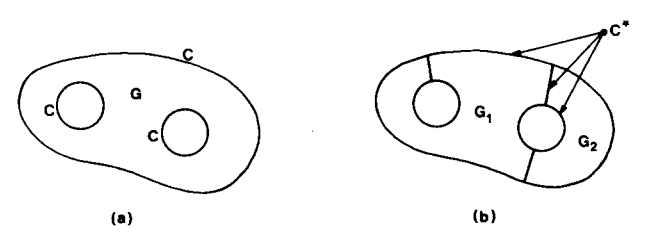

*Figure 1. An arbitrary two-dimensional area* (a) *and a division thereof in simple coherent subareas* (b).

To be presented at the forthcoming Engineering Software conference to be held at Southampton, 4-6 September 1979.

 $C^*$  and for the determination of other user wishes, for example the desired element size. With two or more basis points oriented elementary curves can be defined, for example straight lines, arcs etc. (Fig. 2a). A contour part (identified by a number) is a non-branched coupling of elementary curves and has an orientation. The geometric description of the contour part consists of the coupling of descriptions of the constituent curves (Fig. 2b).

Subcontour  $C<sub>s</sub>$  consists of the coupling in a closed curve of one or more contour parts. For reasons of univocality,  $C_s$  is described by denoting the numbers of the anticlockwise-sequence of joining contour parts. If a contour part is met in a direction opposite to its orientation, the number of this contour part is denoted negatively (Fig. 2c). A substructure is defined by one or more subareas. All substructures together form one structure: the area to be divided G. The concepts mentioned are hierarchically ordered. The basis points define elementary curves. These define contourparts etc.:

$$
Basispoints \rightarrow elementary curves \rightarrow contour parts \rightarrow subareas \rightarrow substructures \rightarrow structure.
$$

During the division of area G into elements, use is made of the roughness function  $g2(x, y)$ . It is postulated that in G,  $g2$  is directly proportional to the desired magnitude of the element sides; the length I of any element side between the points  $(x_1, y_1)$  and  $(x_2, y_2)$  therefore shall have to be 'the best fit possible':

$$
l = \frac{1}{2} \{ g2(x_1, y_1) + g2(x_2, y_2) \} . RI
$$
 (1)

The proportional constant *RI* has the dimension of length and will be called the standard element side. Equation (1) is the definition of the roughness concept.

#### DESCRIPTION OF THE METHOD

Globally TRIQUAMESH has been developed as follows: (1) checking and manipulation of input data; (2) generation of nodal points on the total contour  $C^*$ ; (3) division

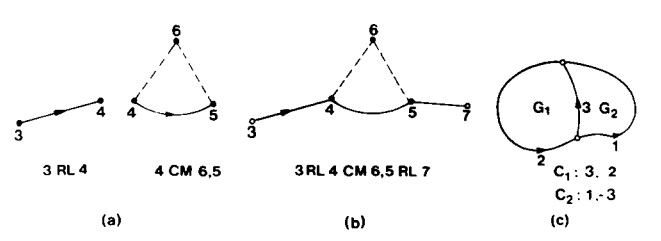

*Figure 2. Description of elementary curves* (a), *a contour part* (b) *and subcontours* (c).

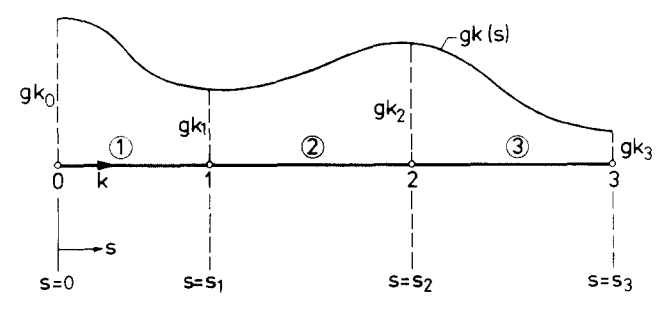

*Figure 3. Harmonic roughness Junction on an elementary curl)e.* 

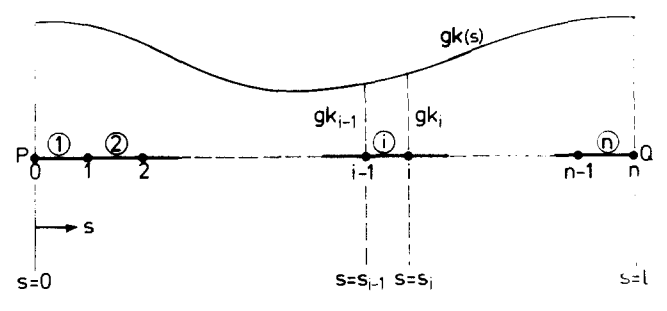

*Figure 4. Nodal points and element sides on the curve* PQ.

of subareas into elements; (4) post-processing, such as: optimization of element shape, bandwidth reduction, transformation to elements with more nodal points and output. The aspects mentioned above will be described subsequently.

#### *Checking and manipulation of input data*

A user-oriented input language has been developed so that the input can be interpreted simply and elaborate tests for errors in the input data are possible. The program expects the input to be delivered by means of punchcards or by means of a file to be found on a disc-unit. From this input, arrays are determined which will serve as input parameters for the next steps. During processing, the input is also checked for syntax and semantic errors. Possible error messages are for instance:

#### 1 TRIAX3 2, 5)

>>>> LEFT PARENTHESIS EXPECTED  $>>$  > UNKNOWN SUBAREA

#### *Generation of contour points*

The user will have to supply values for the roughness function  $q2(x, y)$  for each of the basis points in area G. Doing so, using a chosen roughness behaviour along the contour, the roughness on the total contour  $C^*$  is fixed. Starting from this, and together with the user given standard element side *RI,* the nodal points to be generated on C\* will be determined. Because of the assembly of a subcontour out of contour parts, which in turn consist of elementary curves, it will only be necessary to explain the generation of nodal points on an elementary curve. Consider an elementary curve  $K$  with length  $l$  and curvilinear coordinate  $s, 0 \le s \le l$ ; for reasons of simplicity a non-essential simplification to a straight line is made. On curve  $K$  a number of basis points are denoted, numbered locally with  $j, j=0, 1, \ldots, m$ , which divide the curve in  *pieces, and, by means of the user given values*  $q_k$ , a piecewise harmonic roughness function is defined  $(Fig. 3):$ 

$$
gk(s) = \frac{gk_j + gk_{j+1}}{2} + \frac{gk_j - gk_{j+1}}{2} \times \cos \frac{s - s_j}{s_{j+1} - s_j} \pi;
$$
  

$$
j = 0, ..., m
$$
 (2)

Starting from this function *gk(s)* nodal points are generated on curve  $K$ , this is done in two steps: first, the determination of the number of nodal points and subsequently the computation of the correct location. Suppose that  $n-1$  nodal points will have to be generated (and therefore n element sides) on the elementary curve (Fig. 4). From equation (1) for element side i the following can be derived:

$$
\frac{s_i - s_{i-1}}{g k_i + g k_{i-1}} = \frac{s_{i+1} - s_i}{g k_{i+1} - g k_i} \qquad (i = 1, 2, ..., n-1) \quad (3)
$$

This can be met 'as good as possible' for all element sides, by computing  $n$  as follows:

$$
n = \frac{1}{RI} \cdot \int_{0}^{l} \frac{l}{gk(s)} ds
$$
 (4)

After which  $n$  is rounded off to an integer in a suitable way. As soon as the curvilinear coordinates  $s_1 \ldots s_{n-1}$  are known, one can easily determine the coordinates in the overall two-dimensional system.

#### *Generating of elements in a subarea*

A contour is defined by sequentially connected nodal points on this contour. The connection is made by straight lines (the element sides). Every subarea will have to be divided either in triangles or quadrilaterals, depending upon the user given element type. The nodal points on contour  $C_s$  of subarea  $G_s$  are numbered locally 1 ... *ncp* (Fig. 5). Subarea  $G_s$  is concave whenever one of the angles enclosed by the contour  $G_s$  is concave whenever one of the angles enclosed by the contour  $\alpha_i > \pi$ . Let *i* and *j*, where *i*  $\neq j$ , be nodal points on  $C_s$  such that the interconnecting line between  $i$  and  $j$  lies completely within  $G_s$ . Whilst dividing  $G<sub>s</sub>$  into elements such lines are frequently used, and an instantaneous check will have to be made to see whether this line is actually within  $G<sub>5</sub>$ ; for instance the connection between points 8 and 17 in Fig. 5 is not

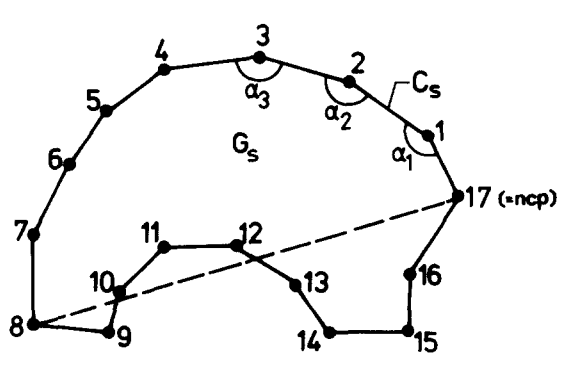

*Figure 5.* Local numbering of contourpoints on  $C_{s}$ .

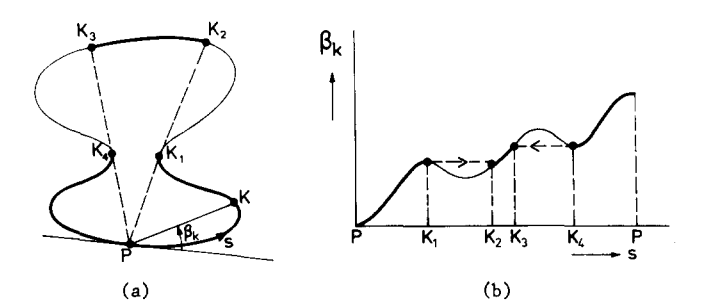

*Figure 6. Determination of form P visible points.* 

acceptable. These checks for concave areas are quite complicated and therefore a concave subarea is split into two or more convex partial areas, after which these areas are divided into elements.

*Splitting a concave subarea into convex partial areas. A*  nodal point is called concave if  $\alpha_1 > \pi$  (Fig. 5). The splitting is done by the following steps: (1) take a concave nodal point on the contour; call this point P. If no such point exists, the area will be convex; (2) determine the accumulation  $V_1$  of nodal points on the contour which are visible from  $P$ ; (3) determine out of  $V_1$  that nodal point Q in such a way that, based on given criteria, *PQ* is the best splitting line; (4) determine the accumulation  $V_2$  of nodal points on the contour which are visible from Q; (5) define on *PQ a*  roughness function, based on the roughness values of the nodal points in  $V_1$  and  $V_2$ ; (6) generate, using that roughness function, nodal points on *PQ;* (7) define two new areas separated by line *PQ;* (8) continue with step (1) for both areas.

*Explanation.* Step (1). Point P is chosen to be the most concave point on the contour or to be the middle point of a series of almost equally concave points. Steps (2) and (4). The determination of visible points is illustrated with an example (Fig. 6a). Consider a continuous contour;  $\beta_k$  is defined as being the angle between line *P-K* and the tangent of the contour in P; Fig. 6b shows  $\beta_k$  as functions of curvilinear coordinate s. Points of interest in the determination of visible points are those concave points L of the contour where  $\beta_L$  is a local extremum; not visible will be: (1) points K with  $s_K > s_K$  and  $\beta_K < \beta_L$  if  $\beta_L$  is a local maximum; for example points between  $K_1$  and  $K_2$ ; (2) points K with  $s_K < s_L$  and  $\beta_K > \beta_L$  if  $\beta_L$  is a local minimum; for example points between  $K_3$  and  $K_4$ . Step (3). Consider Fig. 7: the points  $P^{-1}$  and  $P^{+1}$  are the neighbouring points of P. The lines  $PP^{-1}$  and  $PP^{+1}$  divide the visible area in sectors I, II and III. At first the most suitable point Q in sector I is searched for; if such a suitable point in that sector exists, the concave angle in P can be eliminated. However, if line *PQ* does not meet some minimum demands, the searching-area is extended with sectors II and II1.

Possible splitting lines are selected with respect to three criteria: (1) the angles  $\gamma_1 \dots \gamma_4$  will have to fit as good as possible multiples of  $60^{\circ}$  or  $90^{\circ}$  (respectively for triangles and quadrilaterals); this results in a difference  $\Delta$  $\gamma$ ; (2) the length of the splitting line, which should be as short as possible, yields a difference  $\Delta_i$ ; (3) the number of nodal points on a splitting line is rounded off, which gives a  $\Delta \eta$ . From all possible splitting lines that line is chosen for which  $\Delta = C_1 \cdot \Delta_1 + C_2 \cdot \Delta_1 + C_3 \cdot \Delta_n$  reaches a minimum.

The weighting factor  $C_1$ ,  $C_2$  and  $C_3$  have been empirically determined.

Step (5). A two-dimensional roughness polynomial  $q2$  is determined by means of a weighted residual method; let  $g_k$  be the roughness in contourpoint k, so its weighted factor will be  $1/gk_k$ . The result can be reduced to a onedimensional polynomial *gl* on the splitting line.

$$
g2(x, y) = \sum_{i=0}^{n} \sum_{j=0}^{i} a_{i-j,j} x^{i-j} y^{j};
$$

$$
gl(v) = \sum_{i=0}^{n} b_{i} v^{i}
$$
(5)

*Dividing a convex area into triangles.* The contour of a convex partial area is determined by  $n$  nodal points. For any of these points, locally numbered i,  $i=1 \ldots n$ , the coordinates, the contour-enclosed angle  $\alpha_i$  and the roughness  $g_k$  are known. An angle  $\alpha$  is called sharp whenever  $\alpha_i < 80^\circ$ , because cutting and splitting of  $\alpha_i = 80^\circ$  yields trivial. Step (3). The aspects with respect to which possible  $-\alpha_i/2$ . The actual dividing of a convex area can be described as follows: (1) if  $n = 3$ , one triangle is formed and the area is exhausted; (2) if a sharp angle is found, subsequent layers are cut from the area as long as this is in accordance with given criteria. These layers are divided into triangles; (3) split the remaining area into two partial areas; (4) define two contours for those partial areas and continue for both areas with step (1).

*Explanation.* Step (2). A cutting line  $i+j\rightarrow i-j$  is acceptable if it satisfies two conditions (Fig. 8): (1) the angles  $\gamma_1$ ,  $\gamma_2$ ,  $\gamma_3$  and  $\gamma_4$  should be  $>40^\circ$ , and (2) if  $g_{i+j}$  and  $g_{i-j}$  are the roughness values in the end points of the cutting line then roughness  $g_t$  on that line should satisfy:

$$
\frac{2}{3} \min \{ g k_{i+j}, g k_{i-j} \} < gl < \frac{3}{2} \max \{ g k_{i+j}, g k_{i-j} \} \tag{6}
$$

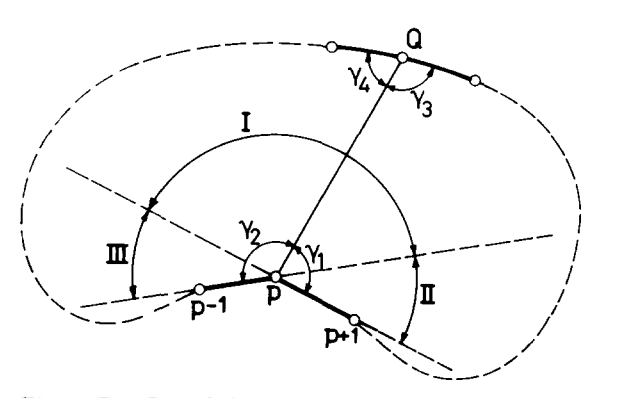

*Figure 7. Search for a suitable splitting-line from point P.* 

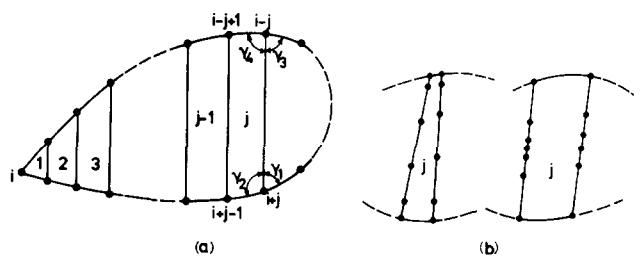

*Figure 8. Cutting layers starting at sharp angle i.* 

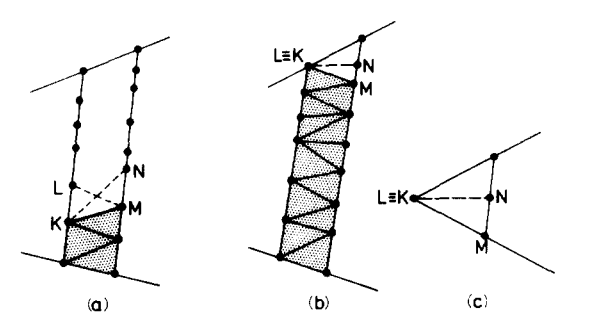

*Figure 9. Forming triangles within a layer.* 

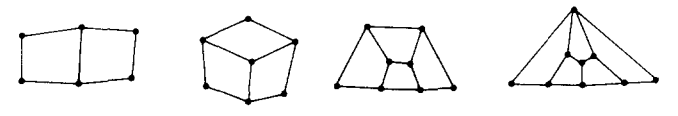

*Figure* 10. *Dividing a hexagon into 2, 3, 4 or 5 quadrilaterals.* 

This criterion reduces possible configurations as shown in Fig. 8b, which causes bad shaped elements. The nodal points on an accepted cutting line are generated based upon the roughness of all contour points in the original convex partial area.

Figure 9 illustrates the dividing of a layer into elements: inside a layer no nodal points will be created. If  $LM < KN$ (Fig. 9a) then LKM will be the next triangle to be formed: otherwise KMN will be created. Figure 9b shows a possible end situation and Fig. 9c a similar situation for the first layer; the triangulation of such remaining areas is trivial. Step (3) The aspects with respect to which possible splitting lines are selected (i.e. angles, length and number of nodal points to be generated) are the same as for the splitting of concave areas.

*Dividing a convex area into quadrilaterals.* The method is mainly analogous to the method for triangles. An angle  $\alpha_i$  is now said to be sharp if  $\alpha_i < 120^\circ$ . The actual division of a convex area into quadrilaterals is shown in the following steps: (1) if  $n = 4$ ; one quadrilateral is formed, and the area is exhausted; (2) if  $n=6$ ; 2, 3, 4 or 5 quadrilaterals will be formed, and the area is exhausted; (3) find a combination of two contour points i and j for which both  $\alpha_i$  and  $\alpha_j$  are 'sharp' and the between i and j situated angles  $\alpha_k = 180$ , which means that  $i$  and  $j$  are connected with a straight line. Cut off layers, as long as this is possible with respect to given criteria, and divide these layers into quadrilaterals; (4) split the remaining area into two partial areas: (5) continue with step (1).

*Explanation.* Step (2) is necessary because of the geometrically and topologically difficult element form. Typical geometries which will cause 2, 3, 4 or 5 quadrilaterals are shown below (Fig. 10).

Step (3). Apart from the demands for the angles with the contour and the minimum and maximum roughness on the cutting-line as in the case of triangles, it will be a demand that the number of nodal points on the cuttingline is equal to the number on the previous cutting-line (or the original line between  $i$  and  $j$ ). In that case, the division of the layer is trivial.

#### *Post processing*

*Shape improvement of the elements.* It has been found that the form of the elements joining at an internal nodal

point  $k$  can be improved in an efficient way by giving point  $k$  new coordinates as the average of the coordinates of his  $nk$  neighbouring points (i.e. nodal points which are connected to  $k$  with an element side):

$$
x_k = \frac{1}{nk} \sum_{i=1}^{nk} x_{ki} \text{ and } y_k = \frac{1}{nk} \sum_{i=1}^{nk} y_{ki} \tag{7}
$$

The iteration process is stopped as soon as none of the internal nodal point changes significantly.

*Bandwidth reduction.* The method which TR1QUAMESH uses for the dividing of an area G into elements causes that the coefficient-matrices of substructures defined in G, will have a bad or no band structure. Because many finite element programs only work efficiently by means of an acceptable band structure, some possibilities have been provided in order to reduce bandwidth by renumbering the nodal points in a suitable way. The user can, for each substructure, define more renumberings; finally that one is chosen which gives the best band structure. The available renumbering methods will be described subsequently.

*CMK-renumbering.* This method of renumbering was developed by Cuthill and  $McKee<sup>2</sup>$  and starts from the topology of the element division of the substructure. Let  $e_1, e_2, \ldots, e_n$  ( $n \ge 1$ ) be the elements which contain nodal point *k*. The  $m+1$  nodal points  $k, k_1...k_m$  describe the elements  $e_1 \nldots e_n$  so that nodal point k has degree m and  $k_1$  $\ldots$  k<sub>m</sub> are surrounding points of k (Fig. 11). CMKrenumbering proceeds as follows: (1) choose a starting point  $k_1$  and give this number 1. The accumulation  $V$  of renumbered points now consists of the nodal point  $k_1$ : V  $=\{k_1\};$  (2) number sequentially the not yet renumbered surrounding points of each nodal point in  $V$ , according to an increasing degree, with their new numbers; (3) define  $V$  $=$  {nodal points to which new numbers were given in step  $(2)$ ; (4) if V is empty the process stops otherwise repeat step  $(2)$ . Because of the fact that the CMK-renumbering uses no geometrical data, this method will be especially useful in the case of substructures with an irregular geometry.

*Line-, distance- and angle-renumbering.* These methods are based on the geometry of the substructure (coordinates of nodal points), and are realised by means of a user-given, new Cartesian coordinate system  $\bar{x}$ ,  $\bar{y}$ . In order to achieve this two basispoints  $P$  and  $Q$  will have to be specified. The origin of the new system will be  $P: \bar{v}$  is measured along the line  $PQ$  and  $\bar{x}$  along a line orthogonal to *PQ.* In this system a nodal point k can be characterized in two ways: the pair  $(\bar{x}_k, \bar{y}_k)$  and the pair  $(\bar{r}_k, \bar{\varphi}_k)$  (Fig. 12).

By means of the nodal points  $k_1$  with coordinates ( $\bar{x}_1$ ,  $\bar{y}_1$ ) or  $(\bar{r}_1, \bar{\varphi}_1)$  and  $k_2$  with coordinates  $(\bar{x}_2, \bar{y}_2)$  or  $(\bar{r}_2, \bar{\varphi}_2)$ ,

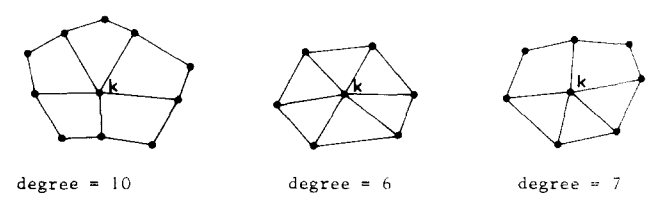

*Figure 11. Degree of a nodal point k.* 

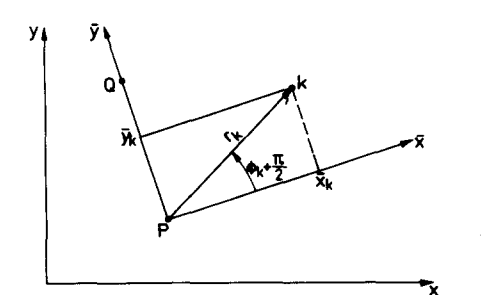

*Figure* **12.**  *system. Characterization of a nodal point in the*  $(\bar{x}, \bar{y})$ *-*

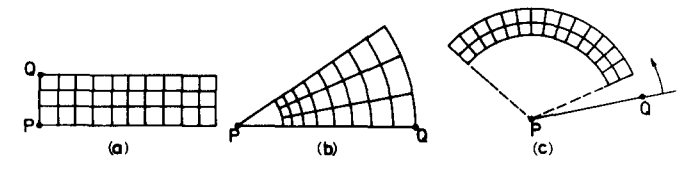

*Figure* 13. *Typical element divisions for* (a) *line-,* (b) *distance- and* (c) *angle-renumbering.* 

three renumbering methods can be specified:  $k_1$  will follow  $k<sub>2</sub>$  if:

(1)  $(\bar{x}_1 > \bar{x}_2)$  v  $((\bar{x}_1 = \bar{x}_2)$   $\Lambda$   $(\bar{y}_1 > \bar{y}_2))$  'Line'-renumbering (2)  $(\bar{r}_1 > \bar{r}_2)$  v  $((\bar{r}_1 = \bar{r}_2)$  A  $(\bar{\varphi}_1 > \bar{\varphi}_2)$  'Distance'renumbering

(3)  $(\bar{\varphi}_1 > \bar{\varphi}_2)$  v  $((\bar{\varphi}_1 = \bar{\varphi}_2)$   $\Lambda$   $(\bar{r}_1 > \bar{r}_2)$  'angle'-renumbering

Figure 13 shows some typical examples of element divisions which each in turn are typical for the different renumbering methods.

*Generation of midpoints.* The triangles and (or) quadrilaterals in which the area G has been divided, can be seen as elements with three or four nodal points. However, in many cases one wishes to use elements with more nodal points. Examples of these are the ASKA-elements TRIM6 and QUAM8; these have, apart from the nodal points on the corners, also nodal points on the edges of the elements (so called midpoints). In order not to lose the band structure which was obtained by renumbering the nodal points, for each new midpoint a number will have to be chosen which does not exceed the maximum or minimum number of the corner nodal points of that element. This will be achieved by giving a midpoint between  $k_1$  and  $k_2$ the exact or nearest 'free' value of  $(k_1 + k_2)/2$ . It is evident that a spacing will have to be made in the original base of corner points; this is done by multiplying the numbers of the corner points by 4 (which is a quite arbitrary value). All lines defined by two corner points are gathered and for each of these lines a mid-point is generated by the method mentioned above. Afterwards a new topology is composed by the old topology, these lines and the newly created midpoints; at last the spaces left in the numbering will be eliminated.

#### *The output of TRIQUAMESH*

Using input parameters the user can obtain an output of the results of TRIQUAMESH on a lineprinter, card puncher, disc-pack or on a plotter. The characterization of the generated division in elements, is presented in such a

way on punch cards and (or) disc-pack, that it will match the demands of various finite element programs. At this moment it is possible to create output which can serve as input for the systems ASKA, FEMSYS and MARC; extension for other systems is easily possible.

#### USE OF TRIQUAMESH

TRIQUAMESH has been programmed in BEA (Burroughs Extended Algol) 3 and has been implemented on the Burroughs B7700 computer of the University of Technology, Eindhoven. The program can be used both in batch and in the B7700 time sharing system. In the latter case an efficient use can be made of a CRT terminal (TEKTRONIX 4014) in order to obtain graphical (intermediate) output. The use of TRIQUAMESH will be illustrated by an example. Whilst composing the inputdata the user makes a sketch of the area to be divided and specifies therein basispoints, contourpoints, subareas etc. (Fig. 14a).

The input for this problem is:

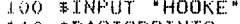

110 \$BASISPOINTS<br>120 1:0,200;  $120$   $1:0,200$ ;  $2:-43,125$ ;  $3:34.6,20$ ;  $4:0,0;$ <br> $130$   $5:-40,0;$   $6:-40,10;$   $7:-70,10;$   $8:10,0;$  $130$  5:-40,0; 6:-40,10; 7:-70,10; 8:10,0;<br>140 9:79,40; 10:41,90; 11:39,100; 12:43,123;  $10:41,90;$   $11:39,100;$   $12:43,123;$ <br> $14:0,150;$   $15:0,130;$   $16:30,-30;$ 150 13:0, 170; 160 \$CONTOURFIECES<br>170 1(1 RL 13) 2(13 CM 14,15 CM 14,13) :1.70 ].(.1. RL 1:~;~ ?(13 CM 14,15 CM 1.4,:1.3) ].80 3f:.~ C M .1.,~,2 R I\_ 5 (B 16,5 RL. 6 RL 7 C M 8,9  $190$  RL  $10$  CB  $11,12$  CM  $14,1$ 

.~,00 \$OU'T'PUT  $:1$  COPRINT, TOPRINT, COCARD, TOCARD, FLOT(A2) +FONO; 320 \$STOF'

*Explanation* 

SBASISPOINTS: contains the basis points and their coordinates.

\$CONTOURPIECES: defines how each of the contour parts is composed.

\$SUBCONTOUR: defines subcontours by means of contour parts.

\$SUBSTRUCTURE: defines which subarea belong to which substructure and the element type of each subarea.

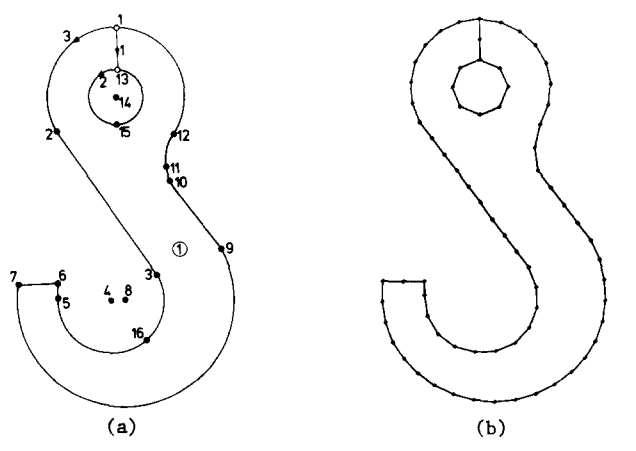

*Figure* 14. *crane-hook. Input sketch and generated contourpoints for a* 

 $200$  \$SURCONTOUR

<sup>220 \$</sup> GRAPING

<sup>230</sup> G 1 RI 15

<sup>240 \$</sup>SURSTRUCTURE

<sup>250</sup> ASKA

<sup>.&</sup>lt;br>26<mark>0 i Trim3 (1)</mark><br>27**0 \$RENUMBER** : \$RENUMBER

<sup>280</sup> PROFILE<br>290 (1 CMK 2?0 (.1 CMK 1)(1 CMK 7)(1 LINE 7,6)

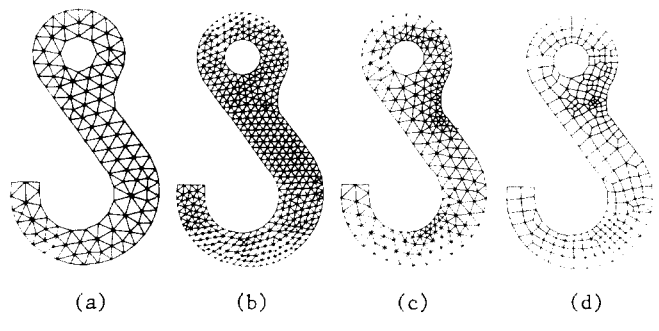

*Figure* 15. *Element divisions for a crane-hook.* 

\$GRADING: contains information about the desired magnitude of the elements.

\$RENUMBER: control data for bandwidth-reduction. \$OUTPUT: defines the way output will have to be presented.

Figure 14b shows the generated contour points and Fig. 15a the division into elements. The divisions according to Figs. 15b, 15c and 15d are created by making some slight alterations in the input above. Figure 15b: the complete division less coarse by a factor 2.  $(RI = 7.5$  at line 230). Figure 15c: locally refinement in the basis points 10, 11, 12, 13 and 16 by a factor 2 (add GV 0.4 (10, 11, 12, 13, 16) after line 230). Figure 15d: as Fig. 15c with quadrilaterals (QUAM4 instead of TRIM3 at line  $260$ ).

The next example deals with a piston of a diesel engine which is simplified to an axi-symmetric construction (Fig. 16a). The moulded aluminium piston is oil-cooled by means of a moulded-in steel tube which serves as a coolant spiral; in a radial plane one can see 4 cross-sections of the tube: the subareas 2, 3, 4 and 5. At the location of the upper two piston rings, a considerably higher wear resistance material is used: a moulded-in cast iron ring, the cross-section of which is given by subarea 7. In order to be able to make an optimal design of the form of the cast iron ring, it is put into a separate substructure together with its surroundings (subarea 6). Figure 16b shows the mesh generated for the piston.

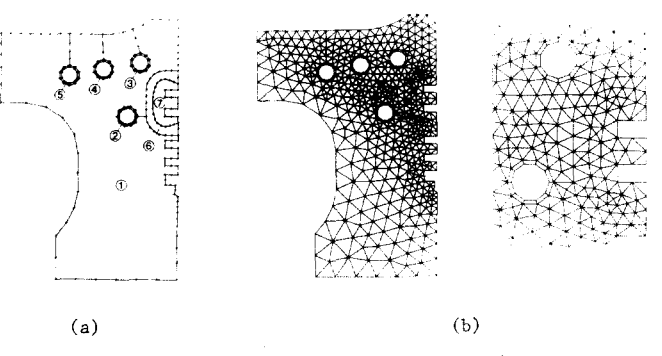

*Figure 16. vision* (b). *Generated contourpoints (a) aml element di-*

#### **DISCUSSION AND FUTURE DEVELOPMENTS**

The meshgenerator TRIQUAMESH has proved to be quite a useful tool, the most revealing advantages of which are: user orientation; one tends to work with it quickly; freedom in choice of geometry and number of subareas; simple control of element size; possibility of quadrilateral elements. Whilst using the program, a number of useful extensions have become clear which shall be made in the near future; this will be done in the frame work of a preprocessing system, with which one can generate the complete input (mesh, kinematic and dynamic boundary conditions etc.) for two-dimensional problems.

#### **REFERENCES**

- Buell, W. R. and Bush, B. E. Mesh generation a survey, *Trans. ASME; J. Eng. Ind.* 1973, 332
- 2 Cuthill, E. and McKee, J. Reducing the bandwidth of sparse symmetric matrices, Proc. 24th Nat. Conf. ACM, Publication P-69, Ass. Comp. Mach. New York, 1969
- 3 Burroughs B7000/B6000 Algol Reference Manual, *Publ. no.* 500/639: Burroughs Corporation, 1977